# APL

one of the coolest programming languages ever . . . inspired by the "Lithp" talk. . .

> Bernd Ulmann ulmann@vaxman.de

YAPC::Europe 2006 30th August – 1st September 2006 Birmingham

Bernd Ulmann ulmann@vaxman.de APL one of the coolest programming languages ever ... inspire

<span id="page-0-0"></span>イロメ イ母メ イラメイラ

#### [Outline](#page-1-0)

[How it all started](#page-2-0) [Basic properties of APL](#page-4-0) [How does a simple APL program look like?](#page-5-0) [How does a more complicated APL program look like?](#page-6-0) [How does a really complicated APL program look like?](#page-9-0) [Readability of programs](#page-10-0) [APL machines](#page-11-0) [The future of APL](#page-13-0)

#### [How it all started](#page-2-0)

[Basic properties of APL](#page-4-0)

[How does a simple APL program look like?](#page-5-0)

[How does a more complicated APL program look like?](#page-6-0) [How does this work?](#page-7-0)

[How does a really complicated APL program look like?](#page-9-0)

[Readability of programs](#page-10-0)

[APL machines](#page-11-0)

[The future of APL](#page-13-0)

イロメ イタメ イラメ

<span id="page-1-0"></span>i al T≣ira

#### Ken Iverson, 17.12.1920 – 19.10.2004

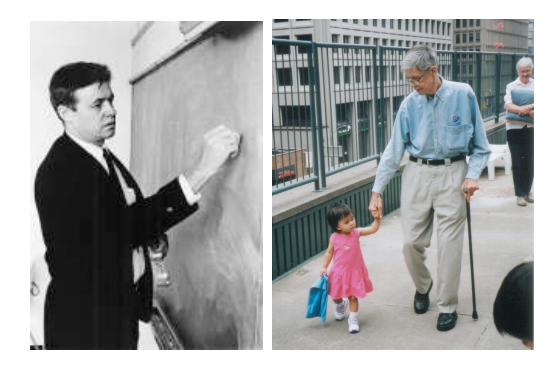

<span id="page-2-0"></span>メロメ メタメ メミメ メミメ

In 1957 IBM employee Ken Iverson started the development of a "language" to simplify mathematical notation which might be even used to describe computer architectures.

This language was internally known as Iverson's Better Math – IBM obviously did not like this name and forced Iverson to come up with something better:

## A Programming Language APL for short.

メロメ メタメ メモメ メモメ

 $\triangleright$  Since Iverson's initial goal was to implement a more consistent mathematical notation he decided to use normal mathematical symbols, i.e. rather weird symbols which makes typing in an APL program bit of a challenge.

To be honest, APL code looks like line noise. . .

- $\triangleright$  APL does not care about data types too much (this sounds very familiar).
- $\blacktriangleright$  APL's basic datastructure is the vector.
- $\triangleright$  APL does not need loops, conditionals and the like (normally) – everything is mapped to vector/matrix operations.

<span id="page-4-0"></span>K ロ ⊁ K 倒 ≯ K ミ ⊁ K ミ ⊁

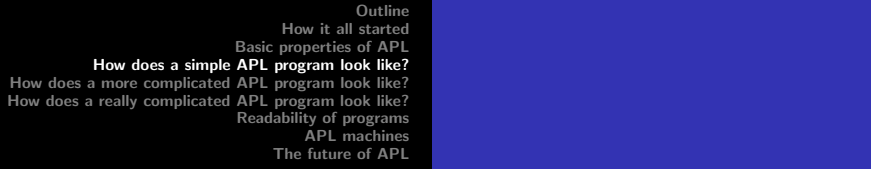

How does a really, really simple APL program look like? Let us compute the following sum (which was solved for the general case by little Gauss when he was barely six years old – how depressing. . . )  $100$ 

$$
\sum_{i=1}^{100} i
$$

using APL:

 $+/\iota$ 100

<span id="page-5-0"></span>K 御 ▶ K 君 ▶ K 君 ▶

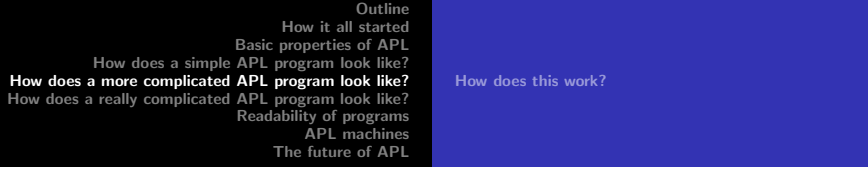

The goal: Generate a list of all prime numbers between 2 and R...

. . . without any loops or conditionals – and with as few characters as possible!

$$
(\sim R \in R \circ . \times R)/R \leftarrow 1 \downarrow \iota R
$$

<span id="page-6-0"></span> $\epsilon = 1$  $\rightarrow$   $\equiv$ 

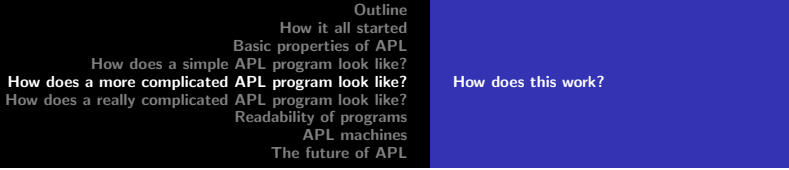

- $\blacktriangleright$  Create a vector of the form  $(2,\ldots,R)$  and save it in R (again) by  $R \leftarrow 1 \downarrow \iota R$ .
- $\blacktriangleright$  Create a matrix of the form

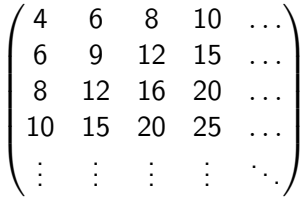

by creating the outer product of the vector  $R$  like this:  $R \circ . \times R$ . This matrix contains everything but prime numbers!

<span id="page-7-0"></span>桐 トラ ミュ エト

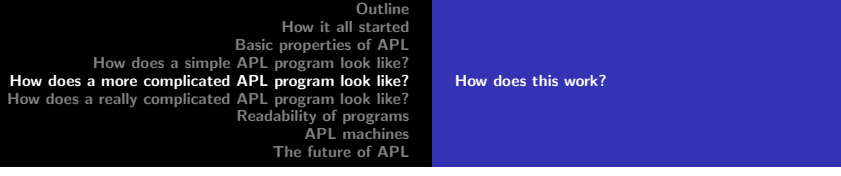

- $\triangleright$  Now create a bit vector with elements corresponding to the elements of  $R$ , containing a 1 for every value being prime (thus not being an element of the matrix above):  $({\sim} R \in R \circ . \times R)$ .
- $\blacktriangleright$  Finally, use this bit vector to select all prime elements from R using the selection operator /.

A + + = + + = +

Performing a fast Fourier transformation (FFT):

 $\nabla$  Z<sub>+</sub>FFT X:C:D:E:J:K:LL:M:N:O

 $\lceil 1 \rceil$ LL +  $2*-0$ -1M +  $2\otimes N, 0_0E + 1-2 \times 0 + 1$ . J + 1L  $+0.00K+1N+110X$ 

$$
[2] \longrightarrow (M>L+L+1)/1+\rho\rho J+J, N\rho \quad 0 \quad 1 \quad \circ = (
$$

 $2\star L$  o 1

- $[3]$   $Z \leftarrow X[[(L+0)+(dLL)+xJ+(M,N)<sub>0</sub>]<sup>2</sup>$
- $[4]$   $X \leftarrow 2$  1  $\circ$ ,  $\circ$   $(-0-K)$ ;  $^{-1}$   $+LL$

$$
[5] \qquad Z \leftarrow Z[, K-, LL[L] \times J[L;]] + (\rho Z) \rho(-/X[, D] \times
$$

<span id="page-9-0"></span>
$$
Z[,C]), +/X[, D  
2×LLFL1.7×eZF:C&+LLFL1.×0=JFL.77
$$

$$
[6] \qquad \qquad \rightarrow ((M+O) > L + L + 1)/5
$$

How does this work? Do not even ask! (Have a look into "Programmieren in APL" by Wolfang K. Giloi, deGruyter, Berlin, 1977, p. 212.)

- $\triangleright$  Being able to write APL programs does not normally imply that you are able to read APL programs – not even your own!
- $\blacktriangleright$  This has APL earned the notation of being a write only language.
- $\blacktriangleright$  People thinking of Perl as an unreadable language have obviously never seen any APL code (yet).

<span id="page-10-0"></span>メロメ メタメ メモメ メモメ

As with LISP there were some attempts to build APL machines, i.e. implement processors with special features to speed up the execution of APL programs.

On of the earliest attempts was an APL implementation in microcode (real programmers write microcode – Assembler is a high level language) for the IBM S/360 model 25 (described by Hassit).

A real hardware implementation was the (commercially unsuccessful - why?) Control Data STAR-100 vector processor shown in the next slide (a real computer  $-$  LISP machines are quite boring compared to that :-) ).

<span id="page-11-0"></span>イロメ マ桐 メラミンマチャ

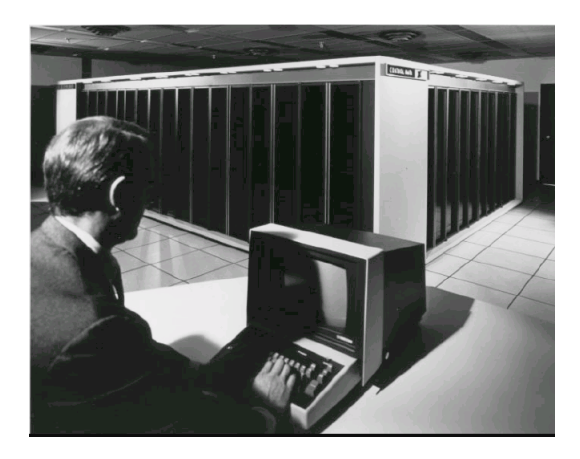

メロメ メ都 メメ きょくきょう

重

 $299$ 

### APL is far from being dead!

- $\triangleright$  There even is a recent APL implementation available for free and for most common platforms (unfortunately not for OpenVMS) from Morgan Stanley: http://www.aplusdev.org
- $\triangleright$  Ken Iverson's last brainchild, called **J**, is available for a lot of platforms, too (even OpenVMS – ported by me :-)  $)$  – it is even more weird than APL since it does not need any special symbols but (ab)uses everything available in ASCII in very inventive ways (cf. http://www.jsoftware.com).

<span id="page-13-0"></span>イロメ マ桐 メラミンマチャ